# 1. Actividad curricular

# 1.1. Indique la denominación de la actividad curricular.

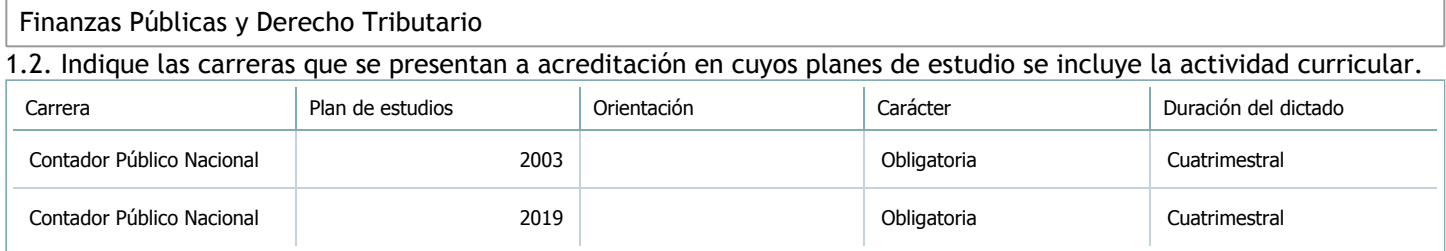

### 1.3. Laboratorios vinculados a la actividad curricular. (Ver ficha del [ítem seleccionado](javascript:__doPostBack())

Laboratorio

No hay información disponible.

2. Programa analítico

2.1. Seleccione del listado de anexos de cada carrera relacionada el o los que correspondan al programa analítico de la actividad curricular.

En el caso de Espacio Final de Integración (PPS) vincular también el reglamento o normativa que lo regula.

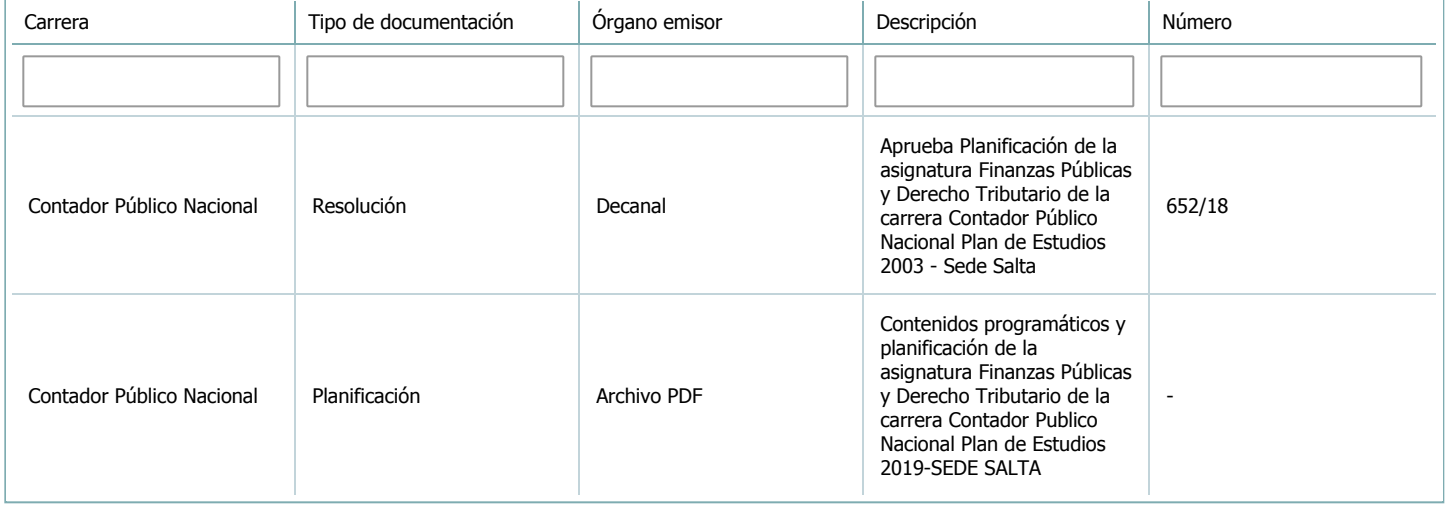

3. Clasificación y carga horaria

**Seleccione cada plan de estudios** a los que la actividad curricular esté vinculada de la lista desplegable y complete la información solicitada **por cada uno de ellos**. Una vez finalizada la carga, **haga clic en Guardar antes de seleccionar otro ítem en la lista**.

El listado se obtiene a partir de la información completada en el [Punto](https://global.coneau.gob.ar/coneauglobal/atenea/carreras/instructivos/unidad-academica/fichas/abm-p1.aspx) 1.2 de esta ficha.

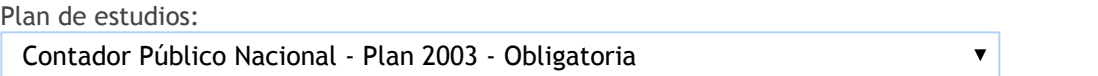

3.1. Carga horaria de la actividad curricular.

3.1.1. Clasifique la actividad curricular en función de sus contenidos según su pertenencia a las distintas áreas temáticas y complete el siguiente cuadro indicando su carga horaria total en horas reloj (no usar horas cátedra). Si la actividad curricular incluye contenidos correspondientes a más de un área, estimar la carga horaria parcial destinada al dictado de contenidos de cada área y, en ese caso, tener presente que la suma de las cargas horarias parciales debe coincidir con la carga horaria total de la actividad curricular.

Si la actividad curricular incluye el dictado de contenidos diferentes de los señalados para estas áreas temáticas en la Resolución Ministerial, indicar la carga horaria destinada a su dictado en Otros contenidos.

**Carga horaria total**

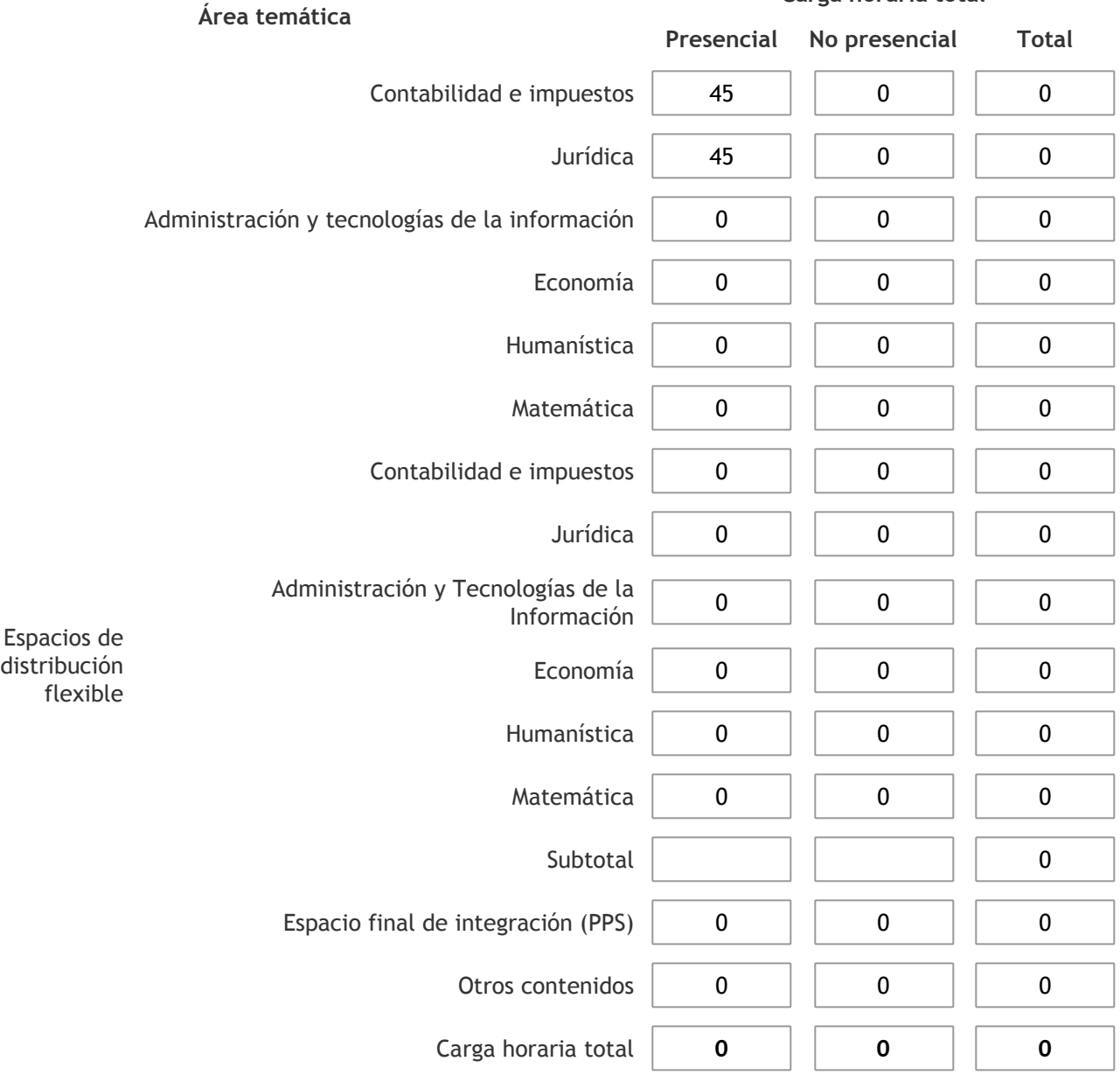

3.1.2. Complete el siguiente cuadro indicando la carga horaria total destinada a las actividades de formación práctica en horas reloj no use horas cátedra), asignándola al área a la cual corresponde la formación o a otros contenidos.

Si las actividades de formación práctica contribuyen a la integración de aspectos teóricos y prácticos de mas de un área, estimar la carga horaria parcial destinada a cada una de ellas; en ese caso, la suma de las cargas horarias parciales debe coincidir con la carga horaria total de formación práctica de la actividad curricular.

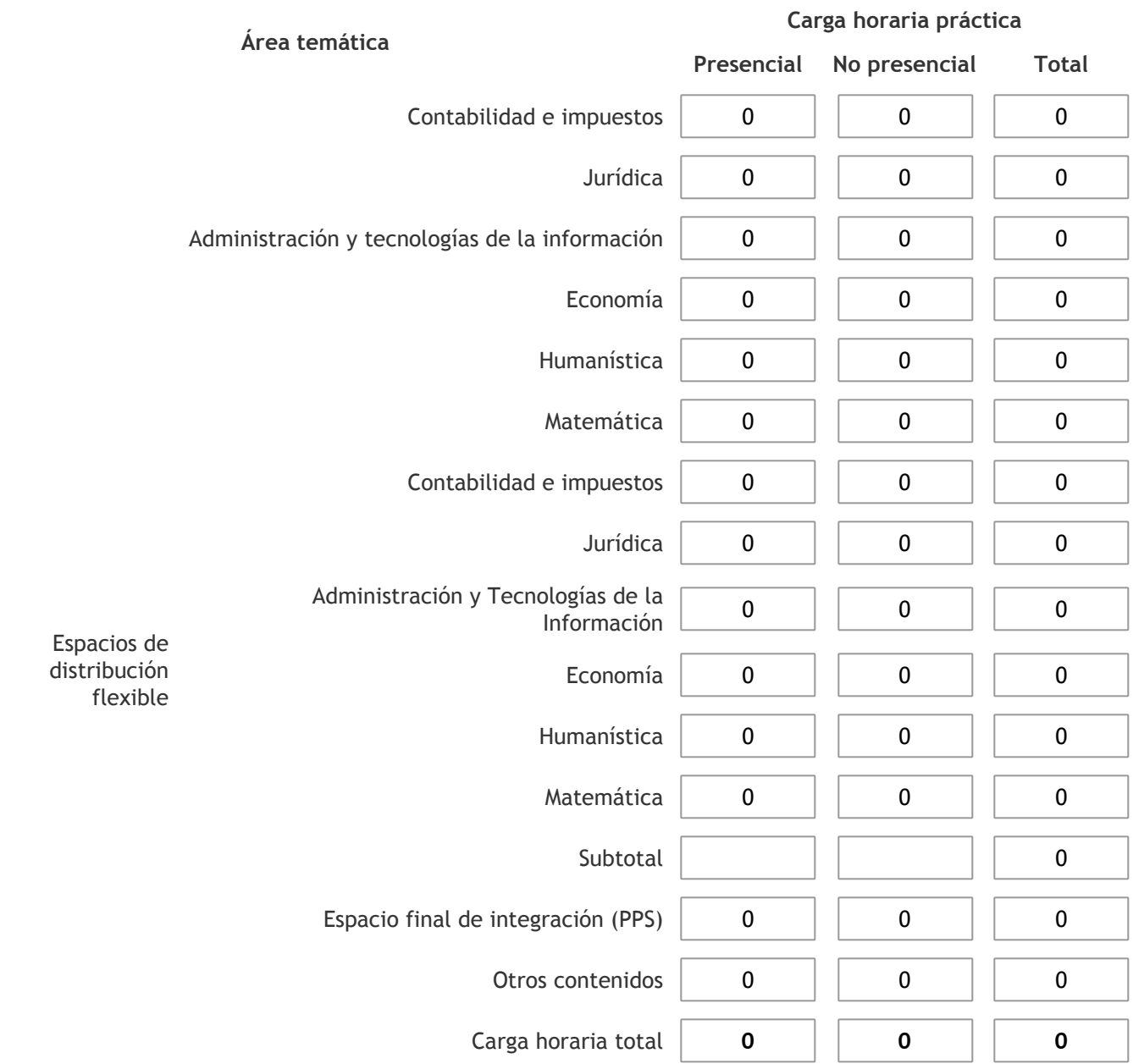

3.1.3. Especifique los ámbitos donde se desarrollan las actividades de formación práctica a las que se hace referencia en el punto anterior (Ejemplo: aulas, seminarios, laboratorios/unidades de enseñanza práctica, campos/experiencias in situ).

3.1.4. Indique en cuál de las siguientes modalidades se realiza la PPS: Pasantías, becas de trabajo o proyectos de investigación aplicada; experiencia laboral equiparable; seminarios de práctica profesional o talleres.

-

3.2. Indicar la carga horaria semanal dedicada a la actividad curricular y, en particular, a las actividades de formación práctica. Si la actividad curricular no incluye actividades de formación prácticas todas las semanas, estimar el promedio. Las cargas horarias se deben indicar en horas reloj (no usar horas cátedra).

**Presencial No presencial**

Carga horaria semanal total  $\begin{vmatrix} 6 & 1 \end{vmatrix}$  0

4. Cátedras

**Tilde la casilla si la actividad curricular se dicta en mas de una cátedra:**

4.1.Complete el siguiente cuadro con la información solicitada de la cátedra en la que se dicta la actividad curricular. **Tilde la casilla si la cátedra se dicta fuera de la unidad académica:**

#### 5. Bibliografía

Complete la información del cuadro para cada cátedra que figura en la lista desplegable. El listado de cátedras se genera automáticamente a partir de la información cargada en el Punto 4 de la ficha de actividades [curriculares.](https://global.coneau.gob.ar/coneauglobal/atenea/carreras/instructivos/unidad-academica/fichas/act-curriculares/abm-p4.aspx)

Cátedra: Cátedra única  $\blacktriangledown$ 

5.1. Si la actividad curricular posee bibliografía específica complete los datos que se solicitan a continuación.

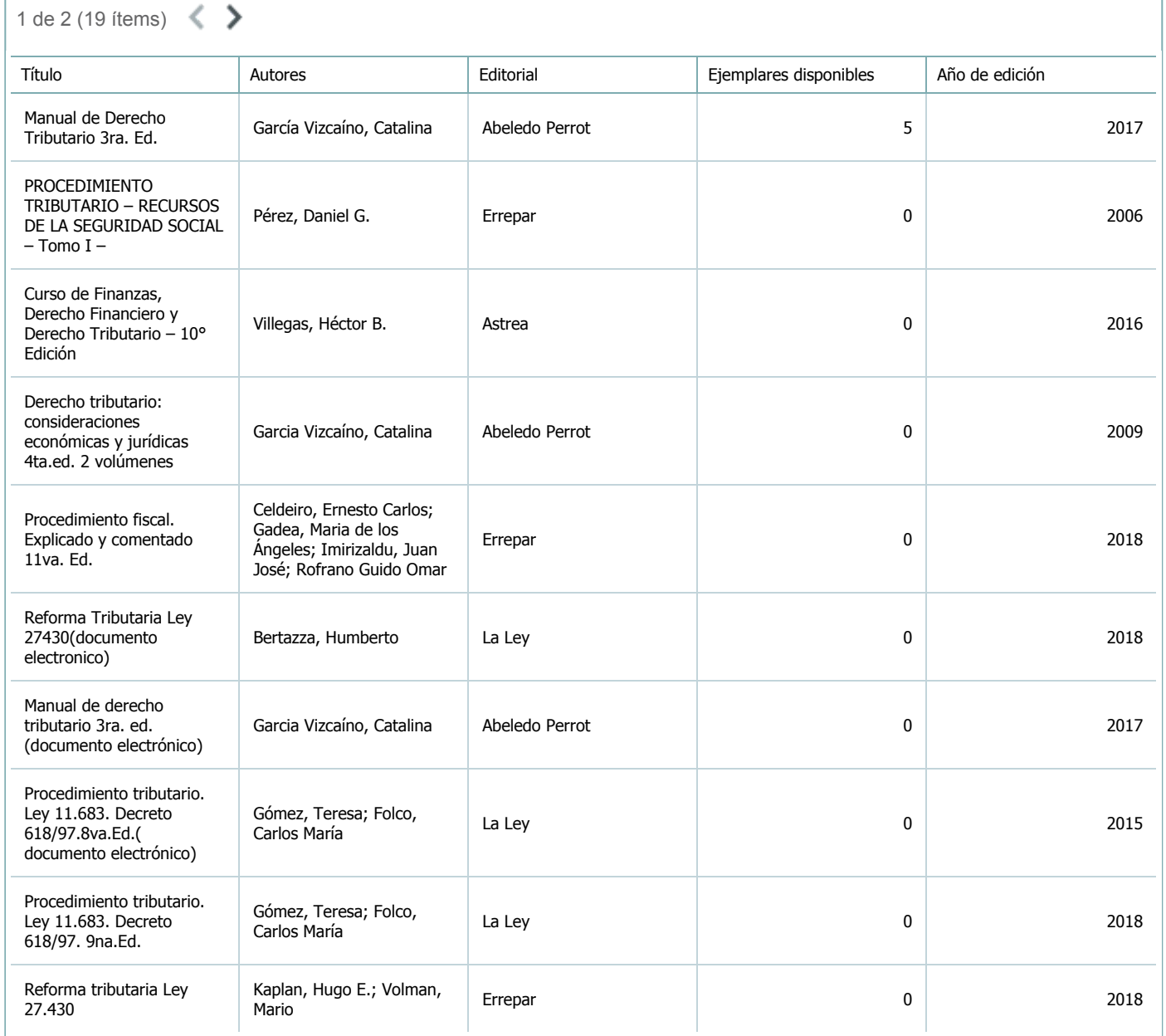

5.2. Si la actividad curricular no se dicta en la Universidad indicar donde se encuentra disponible la bibliografía, señalando la denominación del lugar (Instituto, facultad, Universidad) dirección, localidad y provincia.

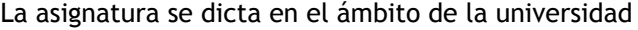

6. Equipo docente

Complete la información del punto para cada cátedra que figura en la lista desplegable. El listado de cátedras se genera automáticamente a partir de la información cargada en el Punto 4 de la ficha de actividades [curriculares.](https://global.coneau.gob.ar/coneauglobal/atenea/carreras/instructivos/unidad-academica/fichas/act-curriculares/abm-p4.aspx)

 $\overline{\mathbf{v}}$ 

Cátedra:

Cátedra única

6.1. Responsable a cargo de la actividad curricular.

Seleccione del listado de docentes el nombre y apellido del responsable.

Apellido y nombres: Eguez, Hermosinda

6.2. Profesores y auxiliares graduados.

El listado de profesores de y auxiliares graduados de la actividad curricular se genera automáticamente a partir de las vinculaciones al cuerpo académico.

6.3. Indicar la cantidad de auxiliares no graduados y de otros docentes como profesores terciarios, técnicos, etc. agrupados según su dedicación.

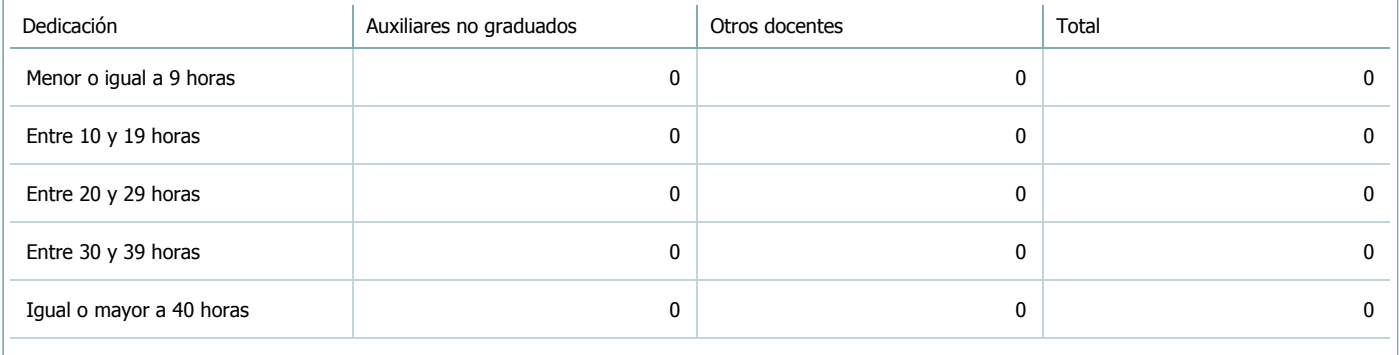

6.4. Indicar la cantidad de auxiliares no graduados y de otros docentes como profesores terciarios, técnicos, etc. agrupados según su designación.

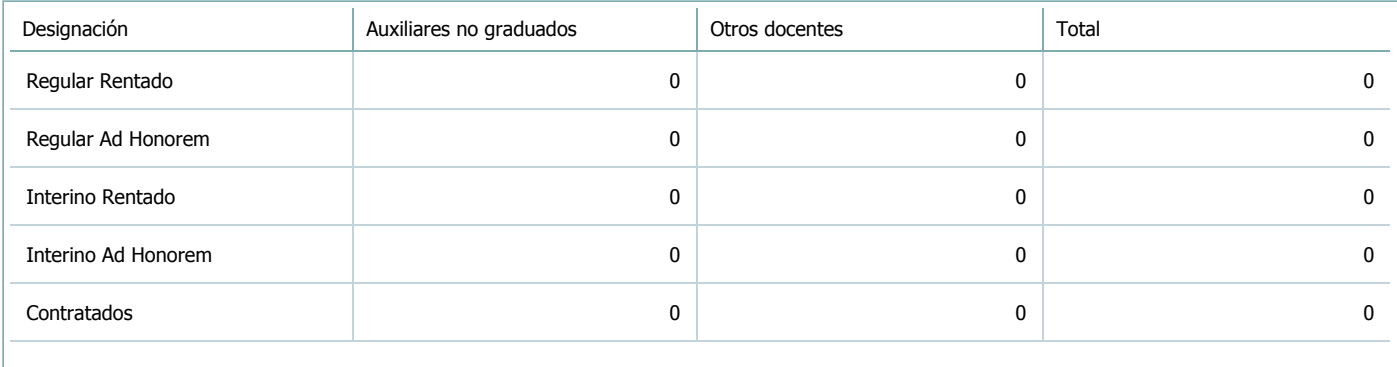

#### 7. Alumnos

Complete la información del cuadro para cada cátedra que figura en la lista desplegable. El listado de cátedras se genera automáticamente a partir de la información cargada en el Punto 4 de la ficha de actividades [curriculares.](https://global.coneau.gob.ar/coneauglobal/atenea/carreras/instructivos/unidad-academica/fichas/act-curriculares/abm-p4.aspx)

Cátedra:

Cátedra única

7.1. Completar el siguiente cuadro con la cantidad total de alumnos que cursaron la actividad curricular en los últimos 8 años.

 $\blacktriangledown$ 

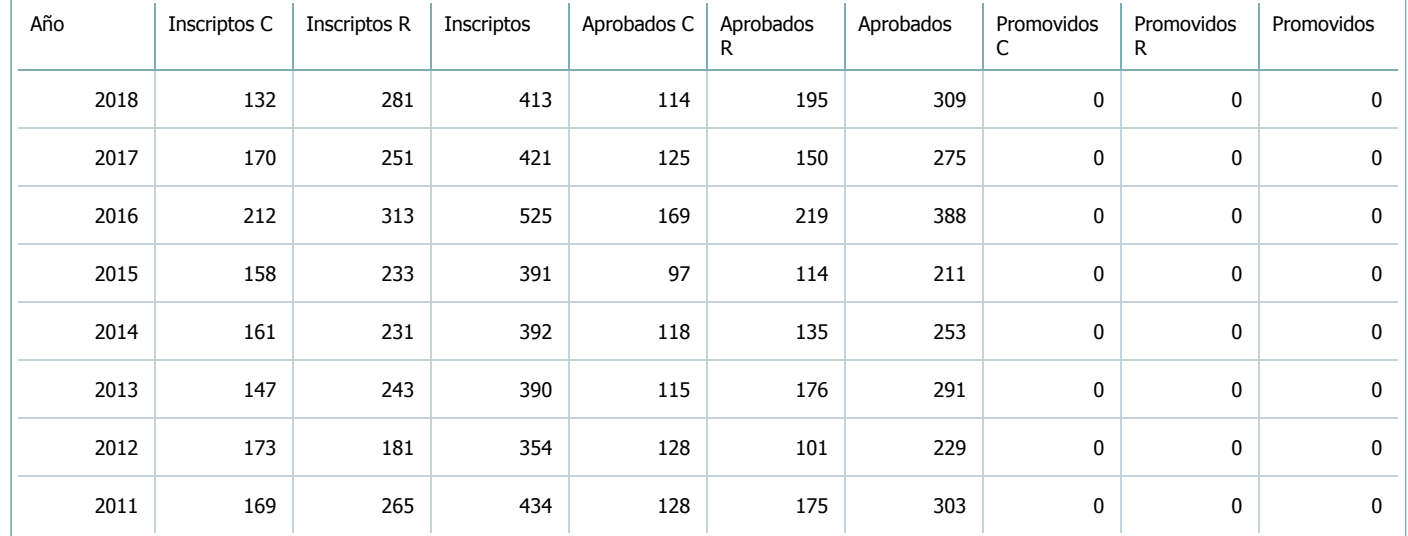

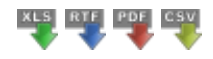

7.2. Completar el siguiente cuadro con la cantidad total de alumnos involucrados en los exámenes finales en los últimos 8 años.

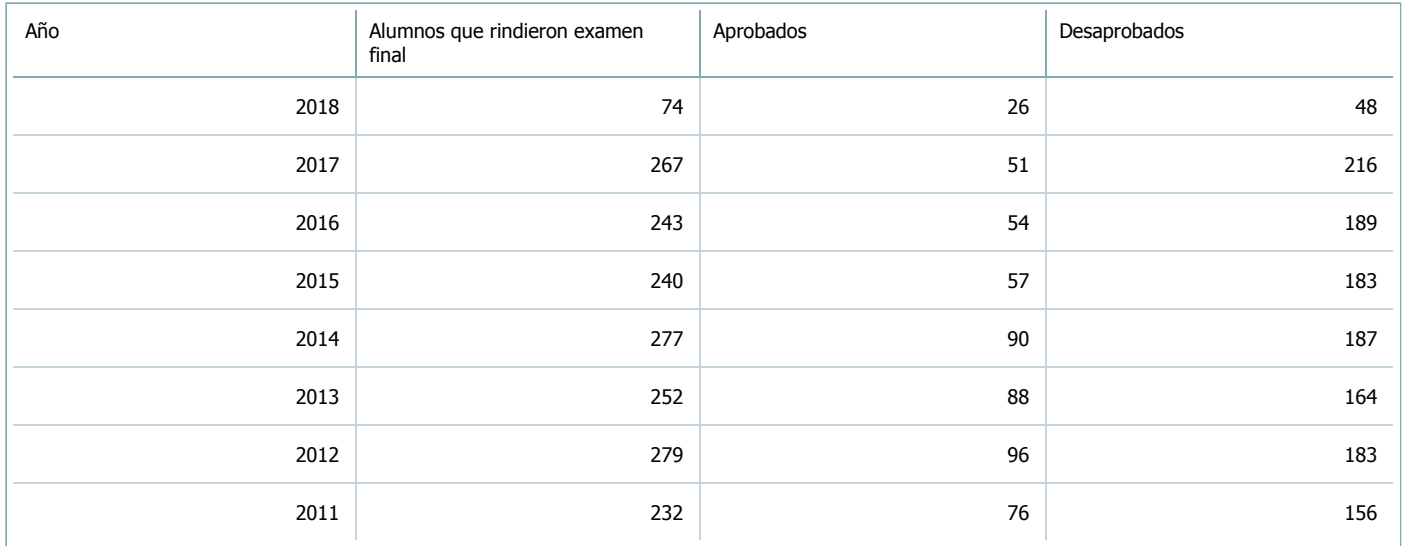

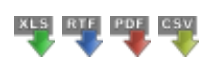

**Alumnos por carrera**

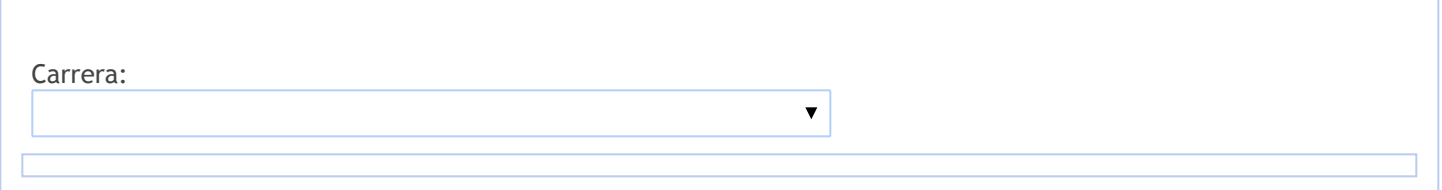

#### 8. Comisiones

Complete la información del punto para cada cátedra que figura en la lista desplegable. El listado de cátedras se genera automáticamente a partir de la información cargada en el Punto 4 de la ficha de actividades [curriculares.](https://global.coneau.gob.ar/coneauglobal/atenea/carreras/instructivos/unidad-academica/fichas/act-curriculares/abm-p4.aspx)

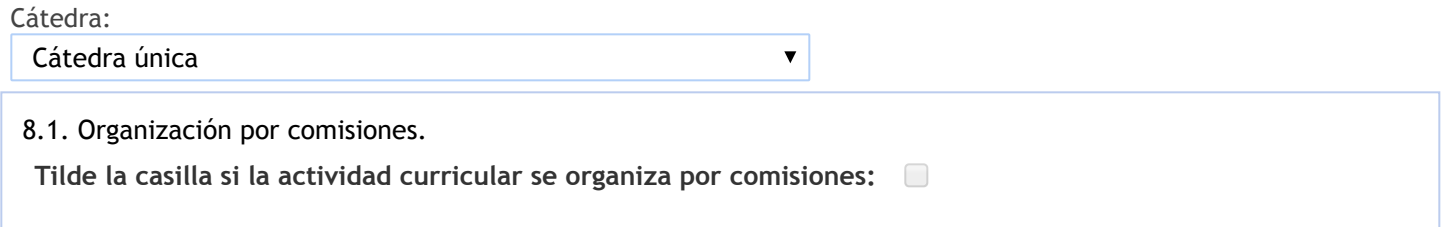

- 9. Modalidad de evaluación (carreras a distancia)
- 9. Modalidad de evaluación (carreras a distancia).
- 9.1. Describa la modalidad de evaluación y requisitos de aprobación y promoción.

9.2. Seleccione el tipo de modalidad de evaluación.

 $\overline{\mathbf{v}}$ 

Presencial

Indique en qué localización se realiza: (Seleccionar)

 $\overline{\mathbf{v}}$ 

#### 10. Autoevaluación

**La siguiente autoevaluación supone al menos una reunión del equipo docente que garantice la participación, la libertad de opinión y la transcripción de eventuales diferencias.**

Complete la información de los siguientes cuadros para cada cátedra que figura en la lista desplegable. El listado de cátedras se genera [automáticamente](https://global.coneau.gob.ar/coneauglobal/atenea/carreras/instructivos/unidad-academica/fichas/act-curriculares/abm-p4.aspx) a partir de la información cargada en el Punto 4 de la ficha de actividades curriculares.

 $\overline{\mathbf{v}}$ 

Cátedra:

Cátedra única

10.1. Analizar y evaluar la suficiencia y adecuación de los ámbitos donde se desarrolla la actividad: aulas, equipamiento didáctico, equipamiento informatico, otros; y su disponibilidad para todos los alumnos.

La bibliografía está disponible en biblioteca; para alguna bibliografía particular se recomienda a los alumnos a la Biblioteca del Consejo Profesional de Ciencias Econórnicas de Salta. Es de mucha utilidad el uso de la Plataforma Moodle.

La Facultad cuenta con muy buena biblioteca. Se cuenta con bibliografía actualizada, aunque es posible que la cantidad de ejemplares sean insuficientes para la cantidad de alumnos.

Propuesta de mejora: hacer convenios con otras instituciones, por ej. UCASAL, para potenciar el acervo de ambos instituciones.

Potencialidad: En los últimos tiempos se han mejorado las instalaciones edilicias, material necesario para las clases como proyectores, pizarras, micrófonos y todo lo que tienen que ver con el ambiente áulico.

Debilidad: A pesar de las mejoras mencionadas, siguen siendo insuficientes para la cantidad de alumnos. Muchas veces están sentados en el piso. Se requiere mejor funcionamiento de los elementos mencionados.

Propuesta de mejora: Que todos las aulas cuenten con los elementos mencionados. Para los anfiteatros: micrófonos inalámbricos. En algunos anfiteatros se hace necesario contar con calefacción/refrigeración.

Es necesario contar con buena conexión a Internet en todo el ámbito de Ia Facultad para todos los alumnos y docentes, sobre todo teniendo en cuenta la injerencia de Ia tecnología en el proceso enseñanza aprendizaje lo que, a nuestro modo de ver, debe plasmarse en el nuevo plan de estudios.

El sistema de comunicaciones por mail presenta algunas deficiencias, que puede mejorarse ya que consideramos que es relevante, para comunicar por ej. fechas de exámenes.

10.2. Analizar los datos de inscripción y promoción de los alumnos. Explicar los datos destacados y enunciar causas probables.

Con respecto al análisis de cohortes, no contamos con esa información, ya que obra en el sector de seguimiento de los alumnos de la Facultad.

Existe un bajo rendimiento académico, se traduce en excesivos años de permanencia en la carrera, los motivos pueden ser múltiples y hasta podría existir una mala elección por parte del alumno, sería deseable que exista un gabinete interdisciplinario, pedagógico y de seguimiento para realizar este análisis, hasta se los puede orientar a carreras más afines a las potencialidades del alumno.La cátedra realiza un test obligatorio de autoevaluación y también corregidos por los profesores. Quienes no asistan a dicho test o no lo aprueben, tendrán derecho a un solo recuperatorio global al finalizar el cursado de la materia. Si resultara reprobado, el alumno quedará libre. Para la evaluación final se seleccionan 4 (cuatro) o 5 (cinco) temas del programa analítico los que deben ser desarrollados con cierta profundidad, de ese mayor o menor contenido se desprende la calificación 4 (cuatro) a 10 (diez), necesarios para aprobar desde un mínimo de exigencia hasta un nivel de excelencia. En ocasiones puede utilizarse el método de cuestionarios de tipo Verdadero/ Falso con justificación de respuestas que se complementa con otros instrumentos mencionados.

10.3. Analizar y evaluar la composición del equipo docente a cargo de la actividad para llevar adelante las funciones de docencia, investigación, extensión y vinculación inherentes a los cargos que han sido designados.

Se cuenta con 1 Adjunto (interino, con dedicación simple; 1 Auxiliar Docente de 1° (regular), con decicación Simple, 1 Auxiliar Docente de 1° (interino), con dedicación Simple.

Cantidad de docentes asignados: razonable, todos con muy buena predisposición para las actividades que requiere la tarea de enseñar.

Se detecta cierta dificultad para llevar procesos más personalizados con los alumnos, debido al número, y además con alumnos con capacidades diferentes.

Mejora propuesta: Fomentar que jóvenes profesionales ingresen como auxiliares y realicen, a través de concursos, toda la carrera docente. Fomentar y posibilitar que los docentes accedan a maestrías, doctorados y capacitaciones específicas en formación docente. Se solicitó por nota capacitación en el sistema Prezzi. Es deseable que se sustancien todos los concursos pendientes o cargos vacantes y contar con más profesores con dedicaciones semi. Para el nuevo plan de estudios, que incluirá según tenemos entendido, más horas de práctica, sí se necesitarían más docentes dado que el cuerpo actual es insuficiente.

Potencialidad: capacitaciones en los Consejos Profesionales de Ciencias Económicas, en otras universidades públicas y privadas, en el Colegio de Ia Magistratura, en el Colegio de Abogados, de Escribanos y otras profesiones, en entidades empresarias, etc. Algunos investigaron en el CECYT.

Muchas de estas actividades no se realizaron en el marco formal del CONICET.

Se proponen investigaciones interdisciplinarias, con temas por ej., la actividad agropecuaria desde distintos aspectos como el contable, societario, tributario, administrativo, económico; y responsabilidad empresaria.

10.4. Describir las acciones, reuniones, comisiones en las que participa el equipo docente para trabajar sobre la articulación vertical y horizontal de los contenidos y la formación.

Potencialidad: Se realizan reuniones de todo el equipo docente con la frecuencia que resulta necesaria, para efectuar la planificación anual, controlar el avance del dictado, corrección de exámenes y eventualmente corregir el cronograma correspondiente, tratar temas especifícos planteados en las clases, unificar criterios de interpretación y dictado, articular los contenidos y dictado entre las distintas asignaturas del departamento y otros temas de interés docente y profesional relacionados con todas as asignaturas del área tributaria. El contacto permanente se realiza a través de medios informáticos.

Se dictan Seminarios sobre temas concretos come por ej.: Reformas que ocurren durante el año sobre temas que ya han sido dictado o para alumnos de años anteriores, temas prácticos orientados a "aplicativos" y similares. Debilidad: Falta de coordinación en determinados temas con otras asignaturas, que podría subsanarse con reuniones con docentes de otras cátedras afines.

Mejora Propuesta: Mantener coordinación con otras asignaturas por ej. Derecho Societario, Derecho Concursal, Derecho Administrativo,Contabilidad, entre otras.

Potencialidad: Existe articulación vertical entre las asignaturas que integran el Departamento de Legislación y Técnica Fiscal, en el siguiente orden: Finanzas Públicas y Derecho Tributario (3° año-1° cuatrimestre), Teoría y Técnica Impositiva I (4° año -1° cuatrimestre), Teoría y Técnica Impositiva II (4° año - 2° cuatrimestre). Se realizan regulares reuniones del departamento en las que se diseñan las acciones a seguir y se evalúa lo ya realizado.

Realización de Seminarios sobre temas concretos ej. sobre las Sociedades Anónimas Simplificadas con las Cátedras de Derecho Societario y Derecho Laboral.

El vínculo con as autoridades de la Facultad es muy fluido.

11. Otra información

Complete la información del punto para cada cátedra que figura en la lista desplegable. El listado de cátedras se genera automáticamente a partir de la información cargada en el Punto 4 de la ficha de actividades [curriculares.](https://global.coneau.gob.ar/coneauglobal/atenea/carreras/instructivos/unidad-academica/fichas/act-curriculares/abm-p4.aspx)

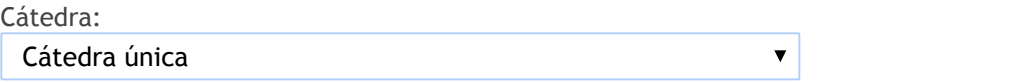

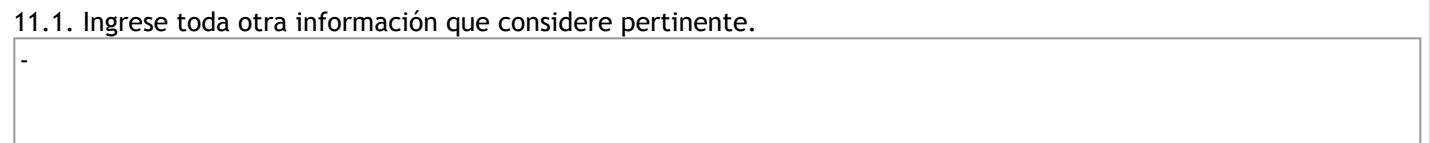

Oficina Acreditacion Auxiliar

acreditacioneco@unsa.edu.ar